# **Latitudes August 2008**

[H T T P : / / N N L M . G O V / P S R / N E W S L E T T E R](http://nnlm.gov/psr/newsletter/)

### **Table of Contents**

- **1. [DOCLINE Mini-Tutorial: How to](#page-1-0)  [Find EFTS Libraries in your](#page-1-0)  [Region](#page-1-0)**
- **2. [Welcome New EFTS Members!](#page-6-0)**
- **3. [Membership Changes: New](#page-7-0)  [Members, New DOCLINE](#page-7-0)  [Libraries, Library Closures](#page-7-0)**
- **4. [Service Continuity Planning:](#page-11-0)  Online Training to Jumpstart [YOUR Plan!](#page-11-0)**

**Newsletter for the NN/LM Pacific Southwest Region** 

### **August 2008 Articles**

#### <span id="page-1-0"></span>**[DOCLINE Mini-Tutorial: How to Find EFTS Libraries in your Region](http://nnlm.gov/psr/newsletter/?p=202)**

Posted on August 7th, 2008 by Julie Kwan | Filed under **Document Delivery** 

Now that so many libraries are joining EFTS, it's time to rethink your routing table! Here's how you can add EFTS libraries to it.

#### **Which Libraries are in EFTS?**

Do you want to know which libraries in our region are members of EFTS? To do this, login to DOCLINE, go to the Institutions tab, and click on More Search Options.

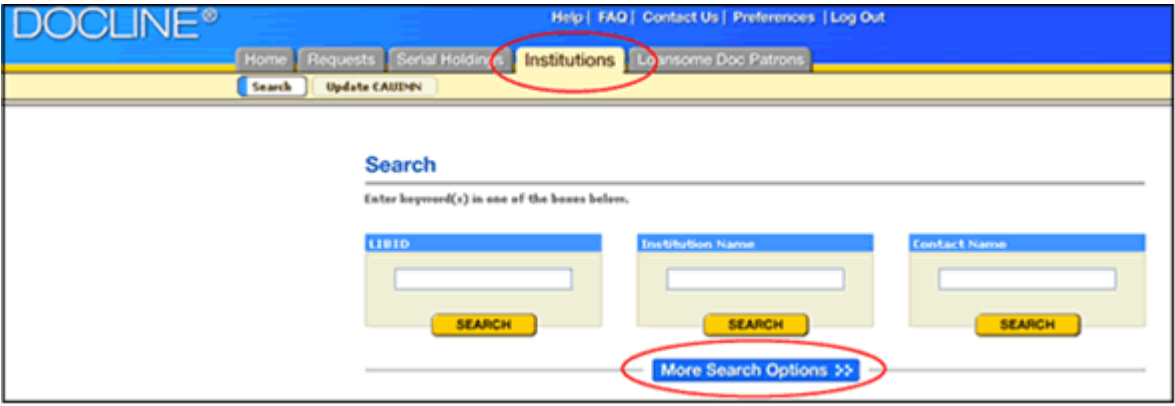

Then, click on one of the filter tabs on the left.

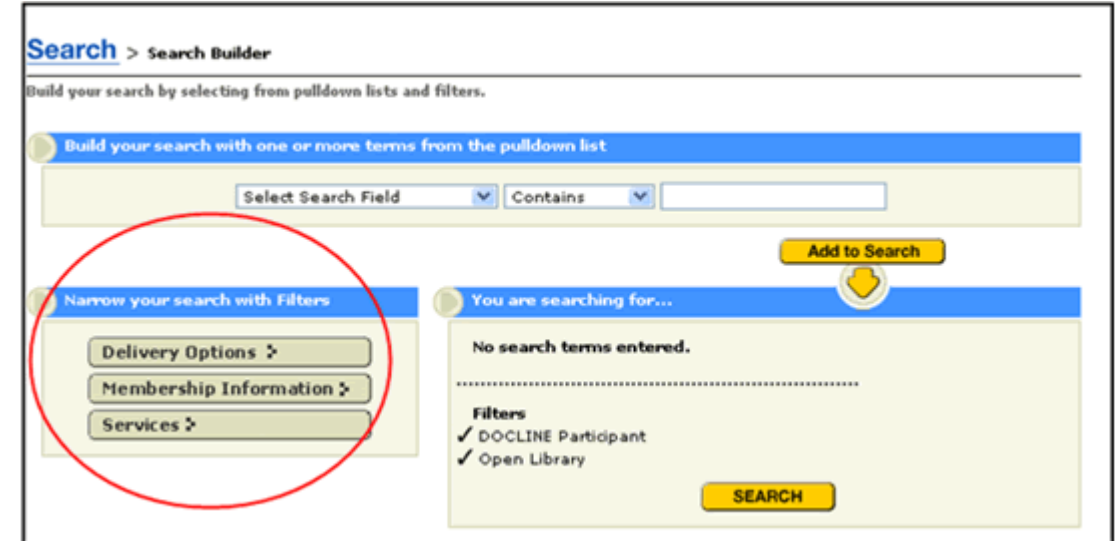

Newsletter for the NN/LM Pacific Southwest Region

Select the boxes as shown below. Make sure to check: DOCLINE Participant, Open Library, My Region, and EFTS Participant.

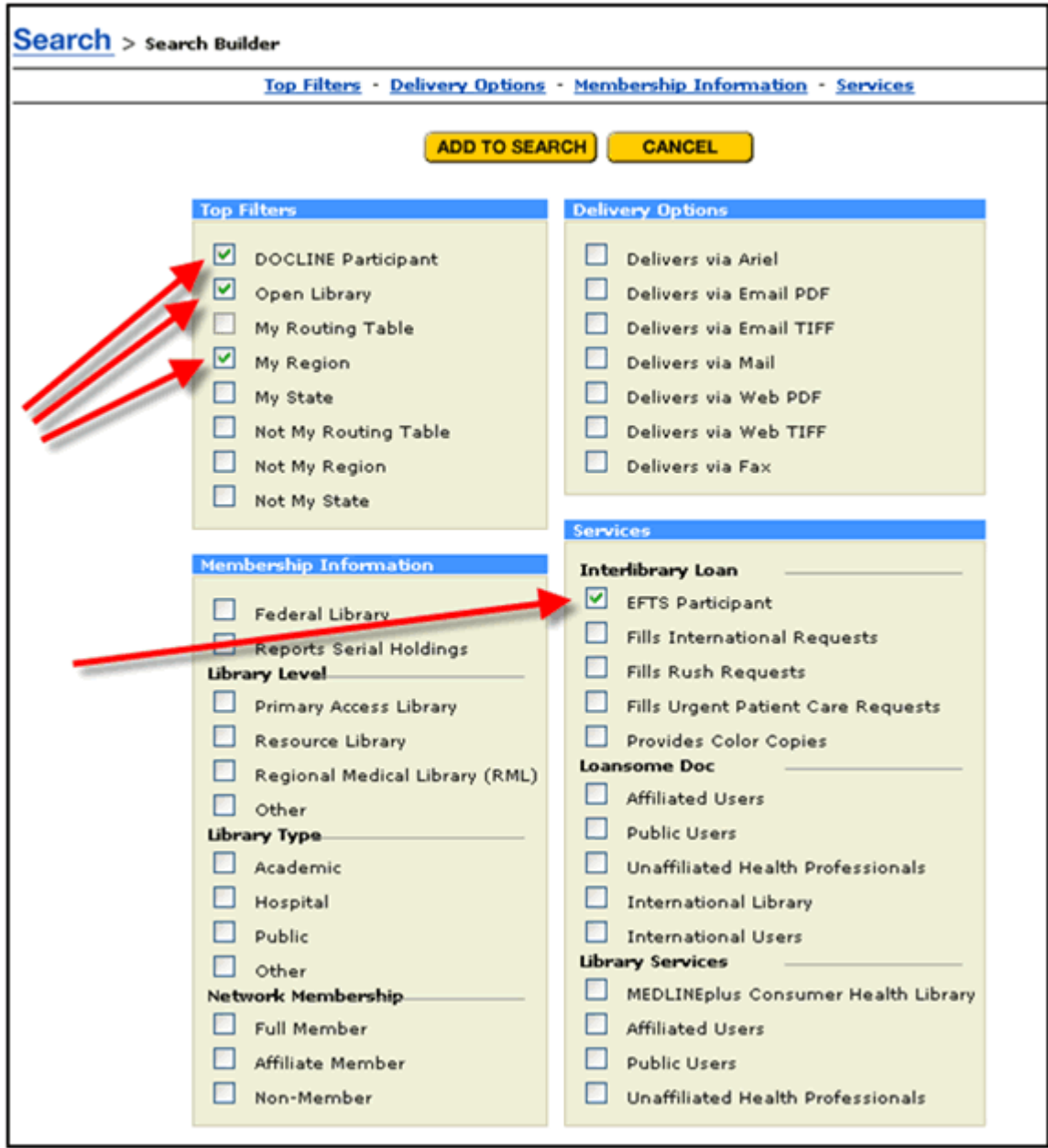

Then click the Search button to get a list of EFTS libraries in your region.

#### **You can do more!**

**Newsletter for the NN/LM Pacific Southwest Region** 

For example, you might first want to look at EFTS libraries that are already in your routing table and move them to lower cells. You can also delete any libraries that are not EFTS or are not members of one of your DOCLINE library groups. When you are editing your routing table, you can click on the library name to see the Interlibrary Loan View that will tell you if the library is an EFTS participant and which DOCLINE library groups it is a member of.

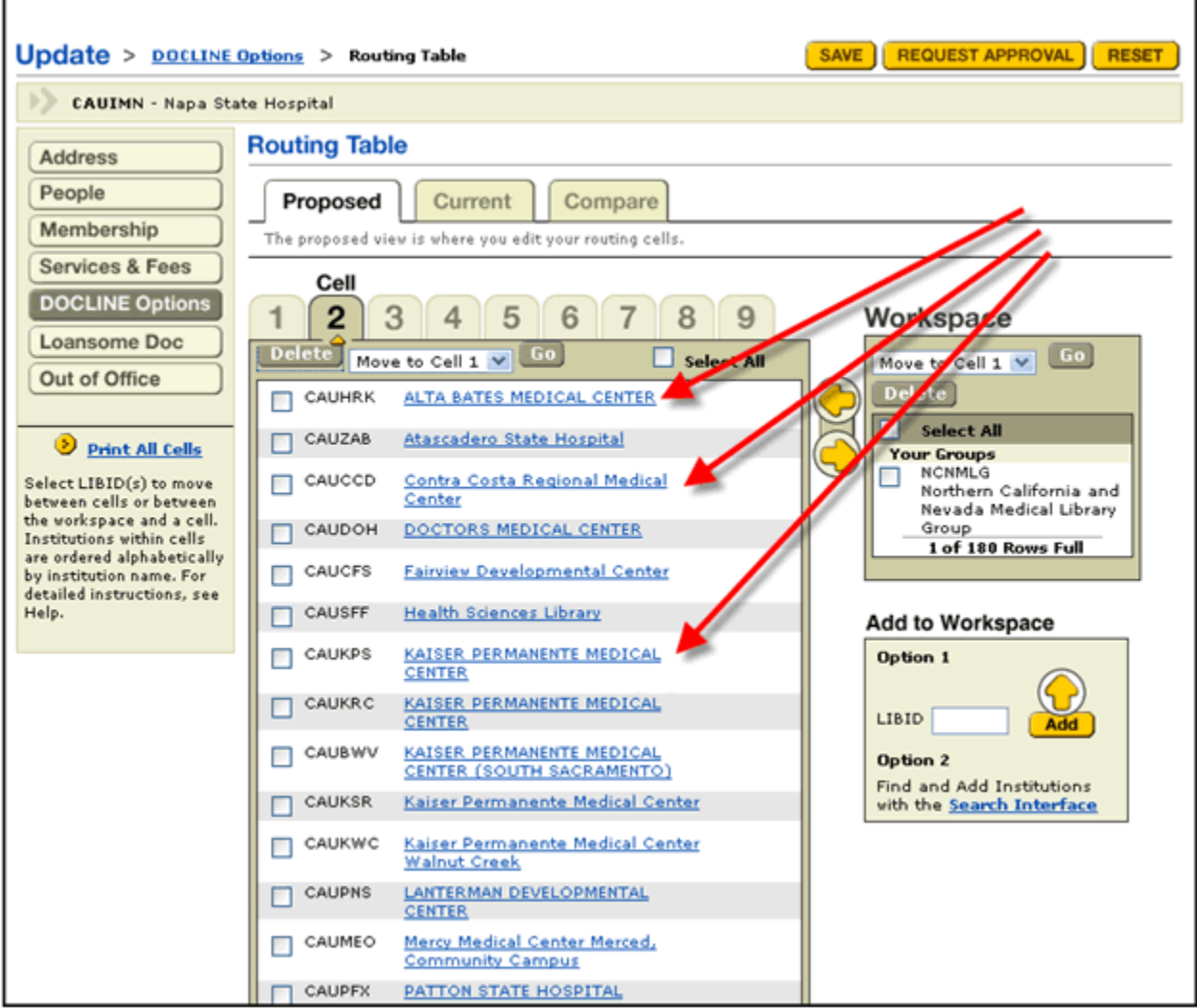

Next, you may want to find EFTS libraries that are not part of your routing table. Be sure to check Not My Routing Table.

**Newsletter for the NN/LM Pacific Southwest Region** 

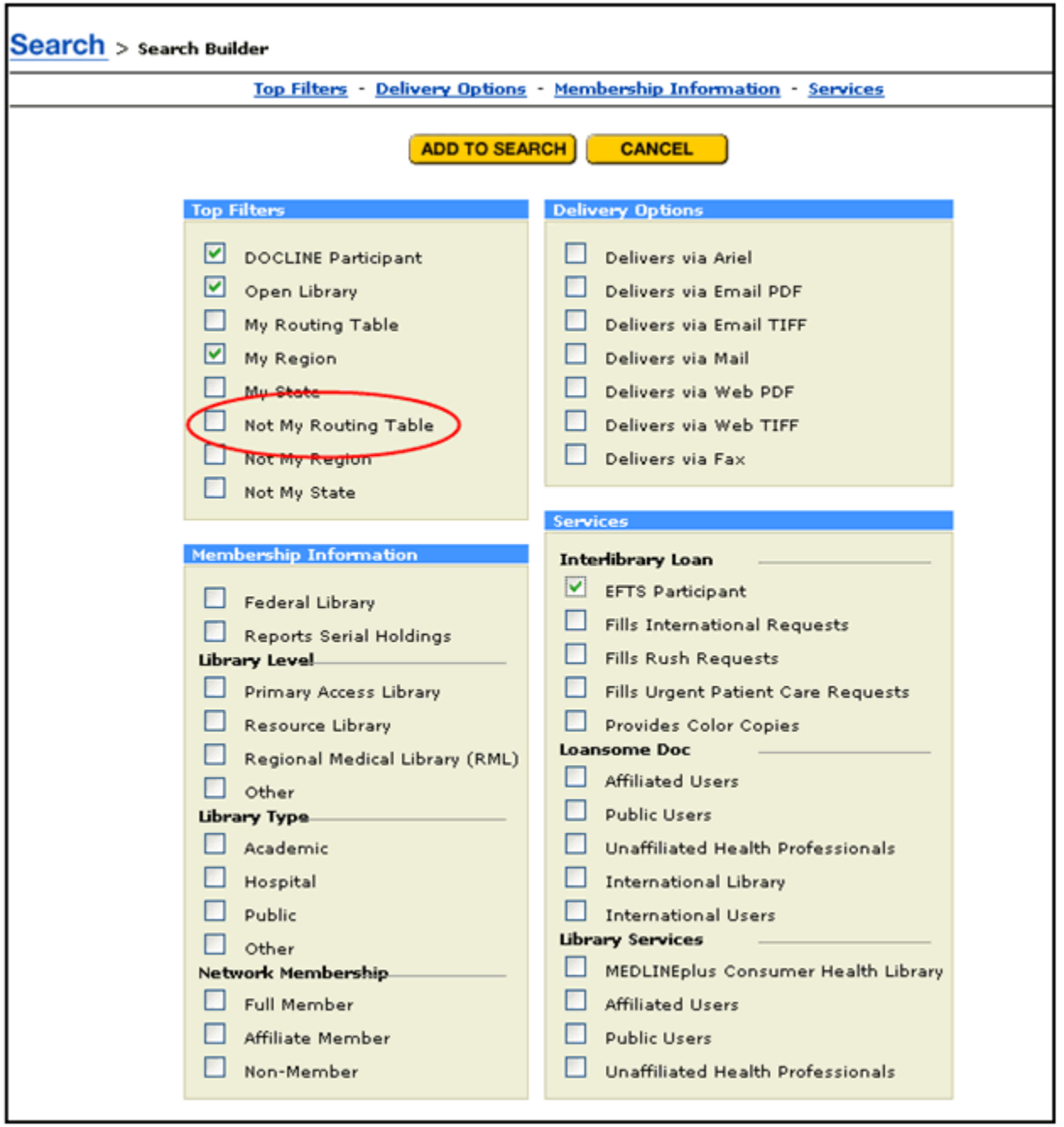

Then scroll down to the bottom of the results list. Click the Add to Routing Table button.

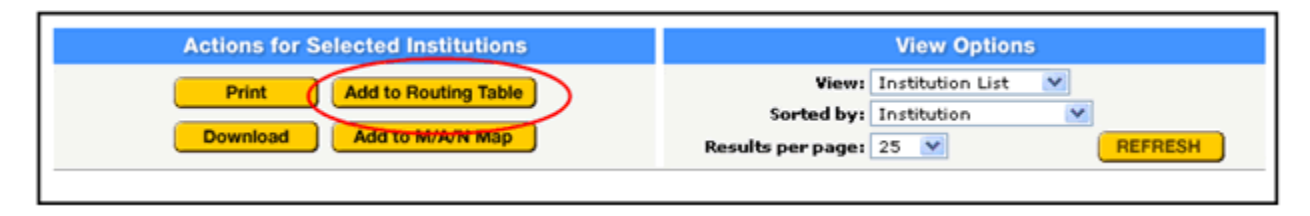

#### **Newsletter for the NN/LM Pacific Southwest Region**

This will put those libraries into the workspace of your routing table. Now you can move those libraries to specific cells in your routing table.

Save your work as you go by clicking on the Save button. When finished, click Request Approval. This sends a message to the RML office so that we can approve your request and put it into production. Your changes will not take place until the RML approves them!

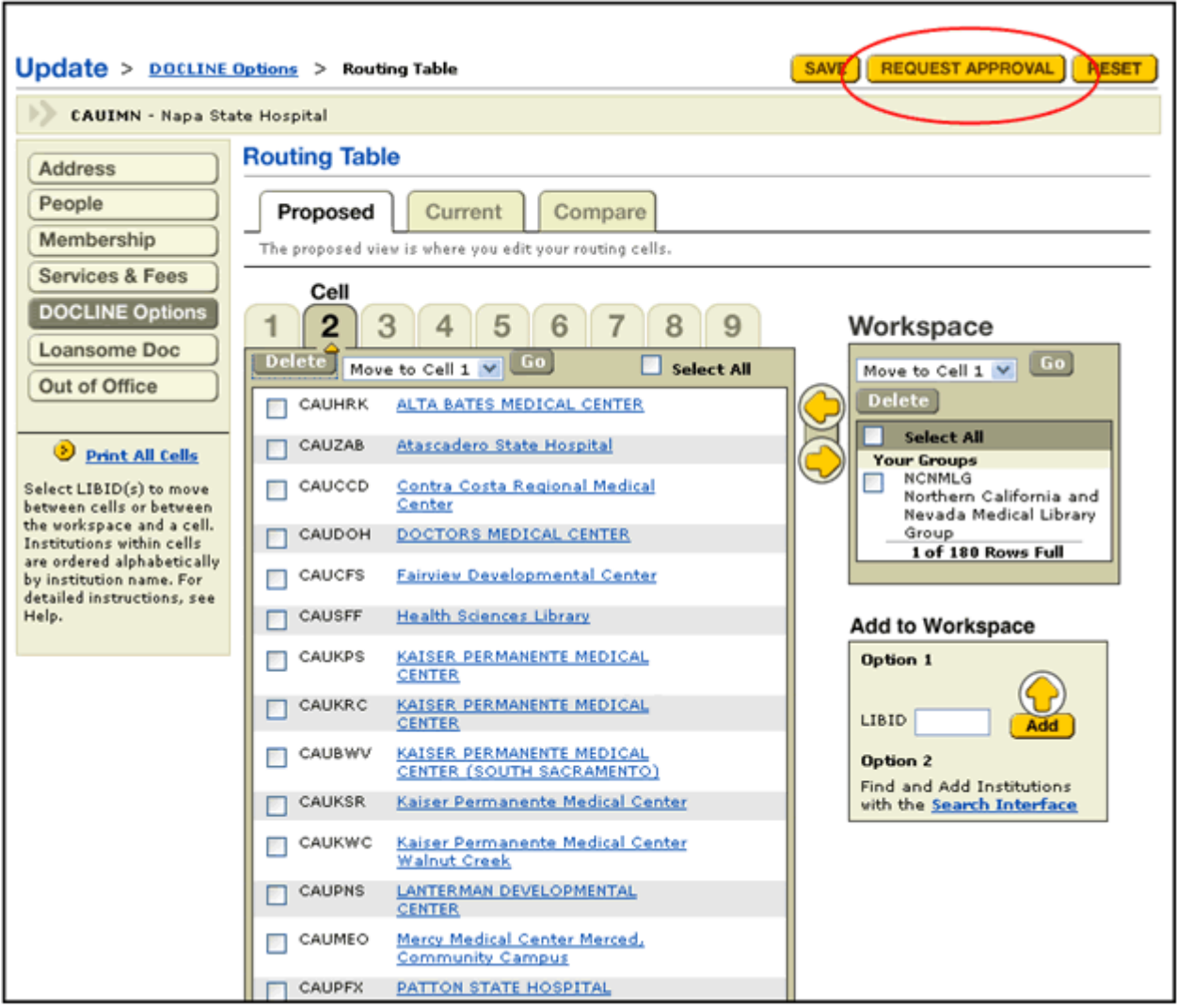

Please contact **Julie or [Marco](mailto:marco@library.ucla.edu)** if you have any questions! Additional information is also available in DOCLINE Help.

Newsletter for the NN/LM Pacific Southwest Region

#### <span id="page-6-0"></span>**[Welcome New EFTS Members!](http://nnlm.gov/psr/newsletter/?p=197)**

Posted on August 29th, 2008 by Julie Kwan | Filed under [Document Delivery](http://nnlm.gov/psr/newsletter/?cat=11)

Welcome to our new EFTS members! There are now 195 EFTS members in the Pacific Southwest, representing 48.4% of our DOCLINE libraries! In addition, our region now has the second largest number of EFTS libraries; only the Middle Atlantic Region has more. The following 7 Pacific Southwest libraries have joined EFTS since June 19, 2008:

Los Angeles County Department of Public Health Public Health Library Los Angeles, CA CAULPO Joined 7/7/2008

Alameda County Medical Center Medical Library Oakland, CA **CAUOAC** Joined 7/15/2008

Naval Medical Center San Diego Medical Library San Diego, CA **CAUNRT** Joined 7/29/2008

Washington Hospital Healthcare System Grimmer Health Sciences Library Fremont, CA CAUWHG Joined 8/7/2008

Harbor UCLA Medical Center A. F. Parlow Library of the Health Sciences Torrance, CA CAUHUC Joined 8/8/2008

San Joaquin General Hospital Medical Library French Camp, CA **CAUJGH** Joined 8/15/2008

**Newsletter for the NN/LM Pacific Southwest Region** 

Los Angeles County USC Healthcare Network General Hospital Medical Library Los Angeles, CA CAULUM Joined 8/15/2008

DOCLINE libraries that are members of EFTS or reciprocal lending groups, such as FreeShare, can virtually eliminate all billing and check writing for DOCLINE requests. In fact, NLM prefers that its requesters use EFTS.

If you have any questions, please call our office at (800) 338-7657 or contact Julie or Marco.

#### <span id="page-7-0"></span>**[Membership Changes: New Members, New DOCLINE Libraries, Library](http://nnlm.gov/psr/newsletter/?p=163)  [Closures](http://nnlm.gov/psr/newsletter/?p=163)**

Posted on August 29th, 2008 by Julie Kwan | Filed under [General](http://nnlm.gov/psr/newsletter/?cat=1)

We welcome our new members! The following libraries have joined the National Network during the past year.

#### **Full Members**

Kaiser Permanente Medical Center Health Sciences Library Antioch, CA Elizabeth Lucas, Library Manager Joined 9/13/07

West Coast University Orange County Campus Library Anaheim, CA Danielle Linden, Librarian Joined 3/3/08

Acupuncture and Integrative Medicine College of Berkeley AIMC Berkeley Learning Resource Center Berkeley , CA Mahate Osborn, Library Director Joined 3/20/08

San Joaquin Valley College Library Rancho Cucamonga, CA Adalyn Watts, Librarian Joined 5/29/08

**Newsletter for the NN/LM Pacific Southwest Region** 

#### **Affiliate Members**

Cancer Center of Santa Barbara Santa Barbara, CA Sam Howland, Library Coordinator Joined 9/5/2007

Apollo College Library (Mesa) Mesa, AZ Heather Hershey - Librarian Joined 10/2/07

CVE, Inc. San Francisco, CA Lorna D. Jones, CEO Joined 11/20/07

Sacramento Public Library Sacramento, CA Alison B. Landers, Deputy Director for Public Services Anne Marie Gold, Library Director Joined 11/28/07

Mission Community Hospital Panorama City, CA Ginger Hartman, Medical Staff Coordinator Joined 11/30/07

Apollo College Library (Tucson) Tucson, AZ Donna M. Glenn - Librarian Joined 1/16/08

Sistas of AZ Chandler, AZ Angie Morton - Vice President Joined 1/24/08

California State University, Northridge Oviatt Library Northridge, CA Marcia Henry - Database Coordinator Joined 2/5/08

Newsletter for the NN/LM Pacific Southwest Region

#### **Affiliate Members (continued)**

San Francisco State University J. Paul Leonard Library San Francisco, CA Debbie Masters - Library Director Joined 2/21/08

Marin County Free Library San Rafael, CA Dora Irene Morales - Spanish Language Services Librarian Joined 3/6/08

Office of Statewide Health Planning and Development Sacramento, CA Jonathan Teague - Manager, Healthcare Information Joined 3/20/08

Ventana Medical Systems Tucson, AZ Cindy Elliott - Research Librarian Joined 4/3/08

Whiteriver Indian Hospital, USPHS, IHS Clinical Information Resources Whiteriver, AZ Scott Gaustad - Commander, USPHS, Physical Therapist Joined 4/29/08

Hawaii Pacific University Atherton Library Kaneohe, HI Linda Uchida, Health Sciences Librarian Joined 5/13/08

#### **New to DOCLINE**

Northridge Hospital Northridge, CA CAUNTM

Newsletter for the NN/LM Pacific Southwest Region

#### **No longer a DOCLINE library**

The following libraries no longer participate in DOCLINE. Please remove them from your routing tables. While removing these libraries, check your routing tables for libraries labeled "Closed" or "Not a DOCLINE Library". (Do not remove libraries that are listed as "Inactive"; they are most likely on vacation.)

Fallbrook Hospital Fallbrook, CA CAUFLL

Guam Memorial Hospital Authority Tamuning, Guam GUUGUM

Pacific Biotechnology San Diego, CA CAULIV

Watsonville Community Hospital Watsonville, CA CAUWWA

#### **Library Closures**

The following libraries have closed, or we just learned that they were closed awhile ago.

Career Education Institute Library Henderson, NV NVUKWS

Feather River Hospital Medical Library Paradise, CA **CAUGVZ** 

New College of California Library San Francisco, CA CAUWEN

Newsletter for the NN/LM Pacific Southwest Region

#### **Library Closures (continued)**

Providence San Pedro Peninsula Hospital John T. Burch Medical Library San Pedro, CA CAUSPP (merged into Little Company of Mary Hospital — CAUZED)

Raymond W. Bliss Army Health Center Health Education Resource Center Fort Huachuca, AZ AZUBAH

Weed US Army Community Hospital Medical Library Fort Irwin, CA **CAUWEE** 

Western Arizona Regional Medical Center Health Sciences Information Resource Center Bullhead City, AZ AZUZPQ

#### <span id="page-11-0"></span>**[Service Continuity Planning: Online Training to Jumpstart YOUR Plan!](http://nnlm.gov/psr/newsletter/?p=258)**

Posted on August 29th, 2008 by Heidi Sandstrom | Filed under **Emergency Preparedness** 

An emergency can be as wide-scale as an earthquake or flash flood or as local as a burst pipe in the book stacks. Do you know how to ensure the continuation of your primary services and access to your primary resources in the event of an emergency at your library? Learn (and share) strategies during this 90 minute online (Adobe Connect) class being offered from 1:30 to 3 PM PDT on Tuesday, September 23, 2008. Dan Wilson, Coordinator, NN/LM Emergency Preparedness Project, will present a simple, relatively quick approach to creating a service continuity plan. Dan Wilson is Associate Director for Collection Management and Access Services at University of Virginia Claude Moore Health Sciences Library.

To register for this class go to [http://nnlm.gov/psr/training/reg/service\\_continuity.html.](http://nnlm.gov/psr/training/reg/service_continuity.html)

Registration deadline: **September 19, 2008**. Instructions on how to participate via Adobe Connect will be sent to you the week prior to the class.

More information about Service Continuity Planning can be found on the NN/LM Emergency Preparedness and Response Toolkit website at [http://nnlm.gov/ep/category/service-continuity](http://nnlm.gov/ep/category/service-continuity-planning/)[planning/.](http://nnlm.gov/ep/category/service-continuity-planning/)